$\circledR$  топаз

# **"ТОПАЗ-119-26М" БЛОК СОПРЯЖЕНИЯ**

# руководство по эксплуатации ДСМК.426477.019 РЭ

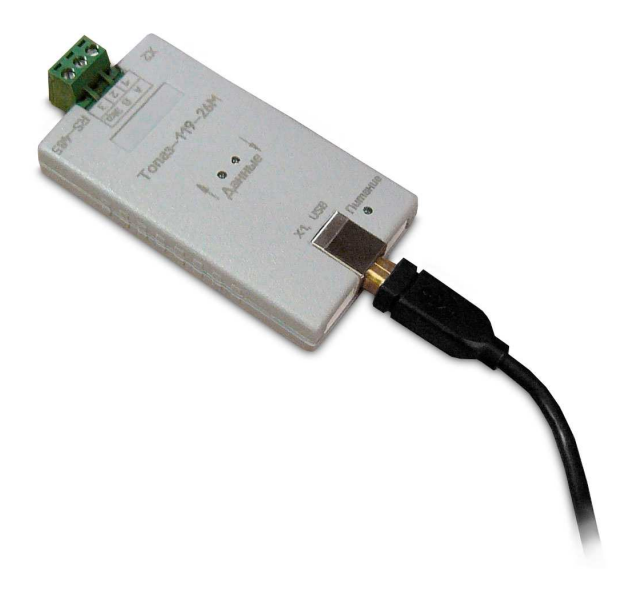

Файл: ДСМК.426477.019 РЭ [3].DOC Изменен: 16.09.13 Отпечатан: 19.09.13

# **ООО "Топаз-сервис"**

**ул. 7-я Заводская, 60, г. Волгодонск, Ростовская область, Россия, 347360** тел./факс: **(8639) 27-75-75 - многоканальный**  $info@topazelectro.ru$ Интернет: http://topazelectro.ru

# Содержание

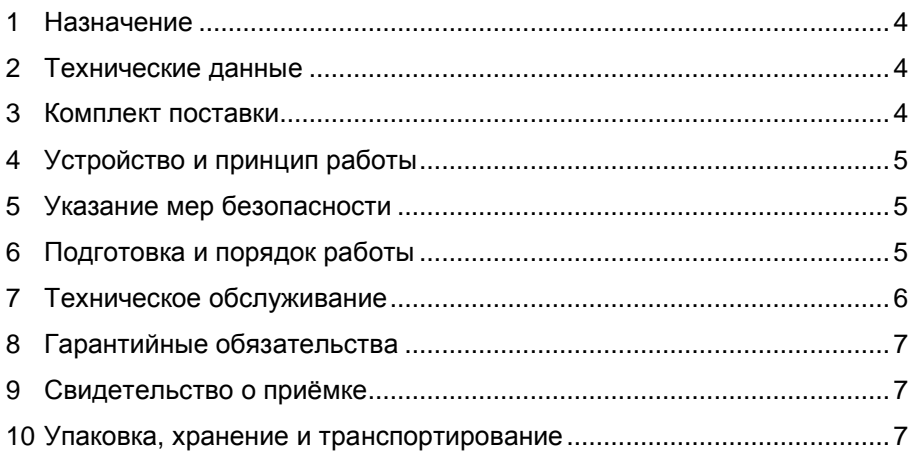

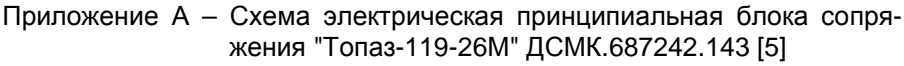

Приложение Б – Рекомендуемая схема электрическая подключения блока сопряжения "Топаз-119-26М"

Настоящее руководство, объединённое с паспортом, предназначено для изучения устройства блока сопряжения "Топаз-119-26М" (далее – блок) с целью обеспечения правильности его применения и является документом, удостоверяющим гарантированные предприятиемизготовителем основные параметры и технические характеристики.

# **1 Назначение**

1.1 Блок предназначен для согласования линий связи, построенных на базе интерфейсов RS-485 и USB, и обеспечивает передачу данных попеременно в обоих направлениях.

1.2 Блок работает под управлением ОС Windows XP, позволяет подключать к персональному компьютеру (далее – ПК) до 32 устройств, работающих по интерфейсу RS-485. Связь блока с ПК осуществляется по USB – порту.

1.3 Рабочие условия эксплуатации:

− температура окружающей среды от плюс 10 до плюс 35 °С;

- − относительная влажность воздуха до 75 % при 30 °С;
- − атмосферное давление 86 106,7 кПа (630 800 мм.рт.ст.).

1.4 Пример записи обозначения блока при заказе и в документации другой продукции: Блок сопряжения "Топаз-119-26М" ДСМК.426477.019.

# **2 Технические данные**

Основные параметры и характеристики устройства приведены в таблице 1.

Таблица 1

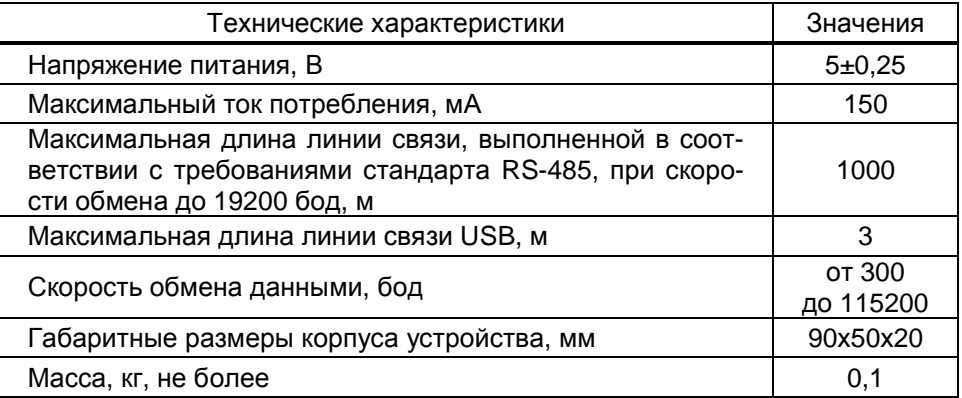

# **3 Комплект поставки**

Комплект поставки содержит:

− блок сопряжения ............................................................... 1 шт.; − кабель соединительный (USB-A/USB-В), длиной 1,8 м .. 1 шт.; − розетка MSTB2,5/3-ST-5,08 ............................................... 1 шт.; − руководство по эксплуатации ........................................... 1 экз.

# **4 Устройство и принцип работы**

4.1 Устройство состоит из платы, размещенной в пластмассовом корпусе. Схема электрическая принципиальная устройства приведена в приложении А.

4.2 На плате расположены:

контроллер интерфейса USB на микросхеме DA1 типа PL-2303HXD;

− драйвер интерфейса RS-485 на микросхеме DA2;

− оптрон VU2 гальванической развязки сигналов микросхем DA1 и DA2;

преобразователь DC/DC A1, формирующий гальванически развязанное напряжение питания интерфейса RS-485;

− стабилизатор DA3 питания оптрона VU2;

защитная диодная сборка VD1 интерфейса USB;

− разъёмы: Х1 для подключения к персональному компьютеру, Х2 – к линии RS-485.

4.3 На лицевую поверхность корпуса устройства выведены светодиоды: HL1 – зеленого свечения для индикации приема контроллером DA1 данных, полученных от RS-485; HL2 – красного свечения для индикации передачи данных от контроллера DA1 к линии RS-485; HL3 – зеленого свечения для индикации наличия напряжения +5 В USB-порта ПК.

# **5 Указание мер безопасности**

5.1 При эксплуатации, обслуживании и ремонте блока необходимо соблюдать требования "Правил устройства электроустановок" (ПУЭ), "Правил эксплуатации электроустановок" (ПЭЭ), "Межотраслевых правил по охране труда (Правил безопасности) при эксплуатации электроустановок" (ПОТ РМ-016-2001).

5.2 К работе с блоком допускаются лица, имеющие допуск не ниже 3 группы по ПЭЭ и ПОТ РМ-016-2001 для установок до 1000 В и ознакомленные с настоящим руководством.

# **6 Подготовка и порядок работы**

6.1 Блок устанавливается на столе оператора. Для совместной работы блока с ПК требуется установить драйвер для "Топаз-119-26М" ("PL2303\_Prolific\_DriverInstaller\_v110"), который можно загрузить из интернета с сайта www.topazelectro.ru. Установку драйвера необходимо производить при отключенном от ПК блоке.

6.2 После установки драйвера блок подключается к ПК кабелем из комплекта поставки. В диспетчере устройств создастся виртуальный СОМ-порт. Номер порта можно посмотреть и изменить в диспетчере устройств: Пуск > Настройка > Панель управления > Система > Оборудование > Диспетчер устройств > Порты (COM и LPT) > Prolifiс USB-to-Serial Comm Port (рисунок 1).

*ВНИМАНИЕ***!** *В продаже широко распространены* **USB***кабели и удлинители плохого качества***.** *Предприятие**изготовитель гарантирует устойчивую работу блока только при использовании* **USB-***кабеля из комплекта поставки устрой**ства***.** 

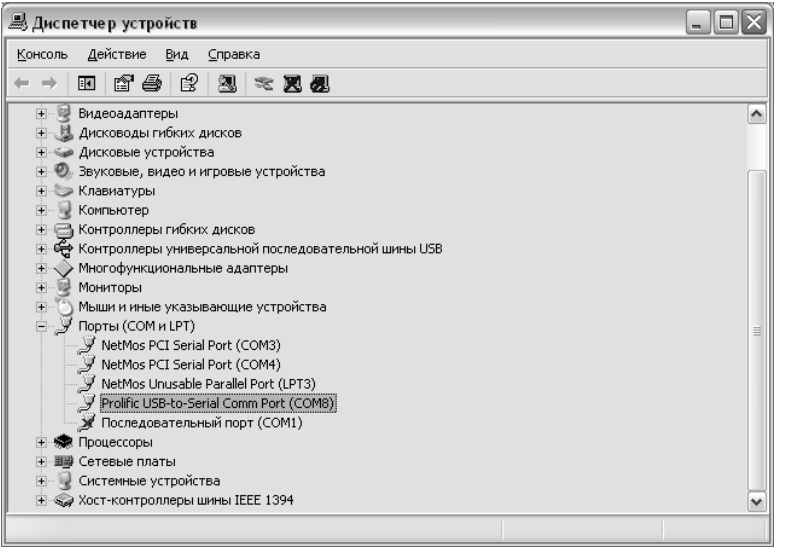

## Рисунок 1

Устройство готово к работе. Настройка СОМ-порта производится автоматически программой, использующей указанный СОМ-порт.

*ВНИМАНИЕ***!** *При работе рекомендуется использовать* **USB***порты***,** *расположенные на самой материнской плате компьютера***,**  *т***.***к***.** *дополнительные* **USB-***порты***,** *выведенные на переднюю или боковую панель компьютера***,** *обладают низкой помехозащищенностью***.** 

6.3 Рекомендуемая схема электрическая подключения устройства к линии RS-485 на примере подключения топливораздаточных колонок, оснащенных отсчетными устройствами и блоками управления серии "Топаз-106К", приведена в приложении Б.

6.4 При вводе блока в эксплуатацию необходимо провести техническое обслуживание, проверить блок согласно разделу 7 и сделать запись о вводе в эксплуатацию в журнале эксплуатации.

# **7 Техническое обслуживание**

7.1 Техническое обслуживание блока производится в следующих случаях:

- − при введении в эксплуатацию;
- − периодически один раз в год.

7.2 Ежегодное техническое обслуживание блока заключается в визуальном осмотре целостности корпуса и разъёмов.

7.3 При загрязнении поверхностей блока его надо протереть бязевой салфеткой с мыльным раствором.

7.4 Ремонт устройства следует производить в центрах сервисного обслуживания. Сведения о ремонте необходимо заносить в журнал эксплуатации изделия.

7.5 Устройство, сдаваемое в ремонт, должно быть очищено от осевшей пыли или грязи, должно иметь сопроводительную записку, оформленную в произвольной форме с указанием характера неисправности и сведений о контактном лице на случай необходимости выяснения обстоятельств. Также к сдаваемому устройству необходимо приложить данное руководство по эксплуатации для заполнения журнала эксплуатации.

## **8 Гарантийные обязательства**

8.1 Предприятие-изготовитель гарантирует соответствие устройства требованиям технической документации при соблюдении потребителем условий эксплуатации, транспортирования, хранения и монтажа.

8.2 Гарантийный срок хранения 24 месяца со дня изготовления устройства.

8.3 Гарантийный срок эксплуатации 18 месяцев со дня ввода в эксплуатацию в пределах гарантийного срока хранения. При соблюдении потребителем условий эксплуатации, транспортирования, хранения и монтажа, предприятие-изготовитель обязуется в течение гарантийного срока бесплатно ремонтировать устройство.

## **9 Свидетельство о приёмке**

Блок сопряжения "Топаз-119-26М" заводской номер \_\_\_\_\_\_\_\_\_\_\_\_\_\_\_\_ соответствует требованиям технической документации и признан годным для эксплуатации.

**М.П.** Представитель изготовителя

Дата Подпись Фамилия, И., О.

# **10 Упаковка, хранение и транспортирование**

10.1 Блоки должны храниться в упаковке предприятияизготовителя (индивидуальной или групповой) в помещении, соответствующем требованиям ГОСТ 15150-69 для условий хранения 2. Блоки должны храниться на стеллажах. Расстояние между блоками, полом и стенами должно быть не менее 100 мм. Расстояние между блоками и отопительными устройствами должно быть не менее 500 мм. Допускается укладка в штабель высотой не более 5 блоков.

10.2 Транспортирование блоков может производиться всеми видами транспорта в крытых транспортных средствах, при транспортировании воздушным транспортом в отапливаемых герметизированных отсеках, в соответствии с действующими правилами на каждый вид транспорта.

10.3 Условия транспортирования в части воздействия климатических факторов должны соответствовать условиям хранения 5 по ГОСТ 15150-69.

10.4 Условия транспортирования в части воздействия механических факторов должны соответствовать условиям до Ж включительно по ГОСТ 23170-78.

10.5 При погрузке и транспортировании упакованных блоков должны строго выполняться требования предупредительных надписей на ящиках и не должны допускаться толчки и удары, которые могут отразиться на внешнем виде и работоспособности блоков.

# **От производителя**

*Наше предприятие выпускает широкий спектр микроконтроллерных устройств от цифровых термометров и счетчиков до многоканальных систем вибромониторинга и управления технологическими процессами*, *а также разрабатывает на заказ другие подобные приборы и системы промышленной автоматики*. *Изделия построены на базе микроконтроллеров*, *поэтому по вопросам ремонта и квалифицированных консультаций следует обращаться к нам или в нижеприведенные центры сервисного обслуживания*.

*Предприятие проводит постоянную работу по улучшению характеристик выпускаемой продукции и будет признательно за отзывы и предложения*. *Мы всегда открыты для конструктивного диалога и взаимовыгодного сотрудничества*.

## **ООО "Топаз-сервис"**

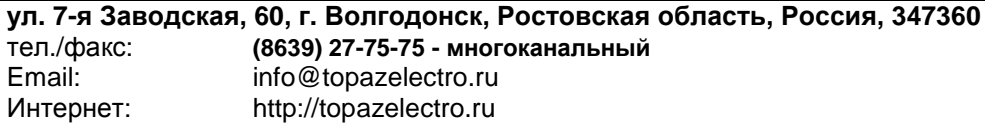

## **Амурская область (г. Благовещенск)**

ЗАО "Дальневосточная нефтяная компания", тел.: (4162)339-181, 339-182, 339-183, amurregion@dnk.su, www.dnk.su

## **Белгородская область (г. Белгород)**

ООО ИК "ПромТехСервис", тел./факс: (4722)400-990, 919-430-66-69, info@ec-pts.ru

**Республика Башкортостан (г. Уфа)** 

ЗАО "АЗТ УралСиб", тел.: (347)292-17-27, 292-17-28, 292-17-26, aztus@mail.ru, www.aztus.ru

**Республика Бурятия (г. Улан-Удэ)** 

– ЗАО "Иркутскнефтесервистрейд", тел.: (3012)43-42-36, 902-562-68-64, inst-y@mail.ru

– ООО ЦТО "Инфотрейд", тел.: (3012)45-84-75, 46-99-14, infotrd@mail.ru **Владимирская область (г. Владимир)** 

ООО "АЗС-Партнер", тел. (4922)35-43-13, 35-43-16, perspektiva@vtsnet.ru **Волгоградская область (г. Волгоград)** 

ООО "АЗТ-Груп-Комплект", тел.:(8442)73-46-54, 73-47-21, 73-45-23, aztgrupug@vistcom.ru, www.aztgrupug.ru

## **Вологодская область**

ООО "Рост", г. Вологда, тел.: (8172)54-40-26, г. Череповец, тел.:(8202)55-42-78, 51-12-56, 52-17-78, rost4852@yandex.ru, http://azsrost.ru/

## **Воронежская область (г. Воронеж)**

– ООО "АЗС-Техцентр", тел.: (473)239-56-25, 257-23-22, 238-31-80 факс: 239-56-26, azs-center@yandex.ru, www.azs-tehcenter.vrn.ru

– ООО "Золотой Овен", тел.: (473)278-24-13, 272-78-42, goldoven@bk.ru, www.goldoven.ru

**Республика Дагестан (г. Махачкала)** 

ООО "АЗС Сервис", тел.: (8722) 64-49-76

- **Ивановская область (г. Иваново)**
- ООО "АЗС-Техсервис", тел.: (4932) 41-59-52

**Иркутская область (г. Иркутск)** 

ЗАО "Иркутскнефтесервистрейд", тел.: (3952)203-500, 20-13-80, 200-571, irkns@mail.ru, http://www.irkns.ru/

**Калининградская область (г. Калининград)** 

– ЗАО "Лабена-Калининград", тел.: (4012)56-58-59, aleksej@labena.com

– ООО "Все для АЗС и Нефтебаз", тел.: (4012)64-11-62, 377-899@mail.ru **Кемеровская область (г. Кемерово)** 

ООО "Аркат М", тел.: (3842) 37-36-82, kemerovo@arkat.ru, www.arkat.ru **Краснодарский край**

– ООО "КраснодарСтандарт", г. Краснодар, тел.: (861)260-90-60, 918-485-92-13, dibrov@kr-standart.ru

– Ланг С. Г., г. Белореченск, тел.: (86155)2-58-25

– Козлов В.Е., г. Сочи, тел.: (8622)93-40-14

## **Красноярский край (г. Красноярск)**

ООО "НЕФТЕГАЗТЕХНИКА", тел.: 902-992-68-71, факс: (391)255-01-84 **Курганская область (г. Курган)** 

ЗАО "Крэй", тел./факс: (3522)46-87-34, krey-kurgan@mail.ru, www.krei.ru

**Ленинградская область (г. Санкт-Петербург)**  – ООО "Интеллект 4 Джи", тел.: (812)313-61-17, sale@intellect4g.ru, http://www.intellect4g.ru – ООО "Интеллект информ энд сервисес", тел.: (812)568-40-10, 952-379-25-54, service@intinf.ru, http://www.intinf.ru – ЗАО "Топ-Сис", тел.: (812)294-49-06, 297-22-59, azs-topsis@mail.lanck.net, www.top-sys.ru **Липецкая область (г. Липецк)**  ООО "ПК Модуль", тел.: (4742)23-46-18, modul89@lipetsk.ru, www.pk-modul.ru **Московская область** – ООО "Стройремкомплекс АЗС", г. Москва, тел.: (495)674-08-09, 675-02-39, 675-36-12, info@srk-azs.ru, www.srk-azs.ru – ООО "АЗТ ГРУП СТОЛИЦА", г. Видное, тел.: (495)775-95-51, aztgrup@mail.ru, www.aztgrup.ru – ООО "Доктор АЗС", г. Орехово-Зуево, тел.: 964-768-23-28<br>– ООО "ЭнергоНефтеГазСервис", г. Серпухов, тел.: (4967)35-16-41. – ООО "ЭнергоНефтеГазСервис", г. Серпухов, eogs@mail.ru, www.seminaroil.ru/ – ЗАО "Вектор", г. Москва, тел.: (495)510-98-09, факс: (499)270-62-54, sales@vectorazk.ru, www.vectorazk.ru – ООО "Тривик", г. Серпухов, тел.: (4967)75-06-48, trivik@mail.ru, www.trivik.ru – ООО "Электросервис", г. Истра, тел.: (498) 729-05-38 **Нижегородская область (г. Нижний Новгород)** 

– ООО Волго-Вятский Торговый Дом "Все для АЗС", тел.: (8312)74-02-07, www.azs-s.ru

– ООО "Драйвер-НН", тел.: (8312)74-06-15, 74-02-07, draivernn@mail.ru

– ООО "Мастер АЗС", тел.: (8312)57-78-66, 57-78-70, masterazs@rambler.ru

**Новгородская область (г. Великий Новгород)** 

ЗАО "Карат", тел.: (8162)62-41-83, 61-89-15, karat@novline.ru

**Новосибирская область (г. Новосибирск)** 

ООО "Сибтехносервис", тел.: (383)223-28-16, 212-56-79, mail@a3c.ru, www.a3c.ru

## **Омская область (г. Омск)**

– ООО "АЗС-Маркет", тел.: (3812)25-33-16, info@azs-market.com, www.azs-market.com

– ООО "АФ сервис", тел.: (3812)24-34-92, afservice@pisem.net

– ООО "АС Омск", тел.: (3812) 37-14-51

– ООО "Атрио", тел.: (3812)90-83-49, 58-70-66, a3o2011@yandex.ru

**Оренбургская область (г. Оренбург)** 

ООО "Гамаюн", тел.: (3532)53-35-00, 58-24-12, факс: 53-78-00, gamayun@mail.esoo.ru, www.orengam.ru

# **Пензенская область (г. Пенза)**

ЗАО "Нефтеоборудование", тел.: (8412)68-31-10, 68-31-30, info@azs-shop.ru, www.azs-shop.ru

# **Пермский край (г. Пермь)**

– ООО "ЦТТ "Партнер", тел./факс: (342)228-02-07, ctt\_partner@mail.ru, www.cttp.ru

– ООО "Технос", тел.: (342)210-60-81, факс: 216-36-53, azs-perm@yandex.ru, www.tehnos.perm.ru

**Приморский край (г. Владивосток)** 

ООО "Все для АЗС", тел.: (4232)42-95-53, 42-92-53, info@azt.vl.ru, www.azt.vl.ru

## **Ростовская область**

– ООО "Торговый Дом "Все для АЗС - Ростов", г. Ростов-на-Дону, тел.: (8632)643-346, azs-oborud@aaanet.ru, www.azs-td-rostovnd.aaanet.ru – ООО "ТД Альфа-Трейд", г. Ростов-на-Дону, пер. Доломановский 70, тел.: (863)253-56-22, 303-11-00

– ООО "Винсо СВ", Аксайский р-н, п. Янтарный, тел.: (863)2916-999, 2916-666, 2916-770, vinso@aaanet.ru, www.vinso.aaanet.ru

## **Самарская область**

– ООО "БЭСТ-Ойл-СА", г. Самара, тел.: 927-202-73-33, byrgas1977@gmail.com, www.best-oil-sar.ru

– ЗАО "Нефтебазстрой", г. Самара, тел.: (846)279-11-62, 279-11-56, nbs@1gb.ru – Казаков В.И., г. Тольятти, тел.: 8-902-37-35-477

**Сахалинская область (г. Южно-Сахалинск)** 

ООО "Петрол-Компани", тел.: (4242)77-45-39

#### **Свердловская область (г. Екатеринбург)**

– ООО НПП "Нефте-Стандарт", тел.: (343)216-96-07, 216-96-08, nefte-standart@mail.ru, www.neftestandart.ru

– ООО "Урал АЗС Комплект", тел.: (343)345-09-56, (922)205-76-85 , uralak@mail.ru

– ООО "СМАРТ-Технологии", тел.: (912)285-56-25, (343)374-08-58

## **Ставропольский край (г. Пятигорск)**

ООО "АЗС Комплект", тел.: (8793)33-11-25, 928-815-02-80

## **Республика Татарстан (г. Казань)**

– ООО "ИТЦ "Линк-сервис", тел.: 8-903-344-16-13, (843)234-35-29, eav-set@yandex.ru

– ООО "Техноком - Строй", тел.: 272-67-21, 917-260-67-94, 987-297-72-27, tcs-2011@mail.ru

**Тверская область (г. Тверь)** 

ООО "АЗС-регламент", тел.: 960-713-91-01, 910-648-94-22, azsre@yandex.ru **Томская область (г. Томск)** 

– ЗАО НПФ "Сибнефтекарт", тел.: (3822) 41-65-11, mlr@sncard.ru

– ООО "ГСМ-Комплект", тел.: (3822)40-46-10, gsm-k@mail.ru

## **Тюменская область**

– ООО "Торгмашсервис", г. Тюмень, тел.: (3452)78-37-05, 26-42-87, azs@72.ru, www.azs72.ru

– ЗАО "Сервис-Петролиум", г. Сургут, тел.: (3462) 50-04-06, 50-04-03, s-p@surguttel.ru

#### **Удмуртская Республика (г. Ижевск)**

ООО "Иж Трейд Сервис", тел.: (3412)79-30-18, 912-466-85-59, izhtreid-s@mail.ru **Хабаровский край (г. Хабаровск)** 

ООО ТД "Все для АЗС-ДВ", тел.: (4212)56-66-61, (499)270-62-97, (499)270-62-98, tdazskms@mail.ru

## **Челябинская область (г. Миасс)**

ООО "АЗС-Т" тел.: 908-08-059-09, 904-912-70-44, crid50@mail.ru

# **Читинская область (г. Чита)**

ООО "Хранение", тел.: (3022)39-14-35, hranenie@mail.ru

## **Ярославская область (г. Ярославль)**

– ООО "Рост", тел.: (4852)30-14-45, rost4852@yandex.ru,

– ООО "Компания МАКС", тел.: (4852)58-51-65, 58-51-66

## *Адреса торгово***-***сервисных центров на территории стран ближнего зарубежья*

## **Республика Беларусь**

– ООО "Акватехника-М", г. Минск, тел.: (+37517)335-06-13, 335-06-14, 335-06-15, info@aqt.by, www.aqt.by

– ЧТУП "Компания "Баррель", г. Гомель, тел.: (+375232)41-72-03, 41-26-90, 41-26-80

## **Республика Казахстан**

– ТОО "AZS-Market", г. Астана, тел.: (+7 7172)73-15-39, info@azs-market.com, www.azs-market.com

– ТОО "Тараз In Trade", г. Тараз, тел.: (+7 3262)34-10-36

– ТОО "NKS – Атырау", г. Атырау, тел.: (+7 7122)75-54-75, (+7 7122)25-06-88, info@nks-atyrau.kz,

#### **Республика Литва (г. Вильнюс)**

ЗАО "Лабена", тел.: (+370 5)273-05-76, 273-30-21, info@labena.com, www.labena.com

#### *Регулярно обновляемый список находится на сайте* **topazelectro.ru**

# **Журнал эксплуатации изделия**

Дата получения изделия потребителем "\_\_\_"\_\_\_\_\_\_\_\_\_\_\_\_\_20\_\_\_\_г.  $\overline{\text{A}}$ ата ввода изделия в эксплуатацию  $\overline{\text{B}}$   $\overline{\text{C}}$   $\overline{\text{C}}$   $\overline{\text{C}}$   $\overline{\text{C}}$ .

Фамилия, И., О. Подпись

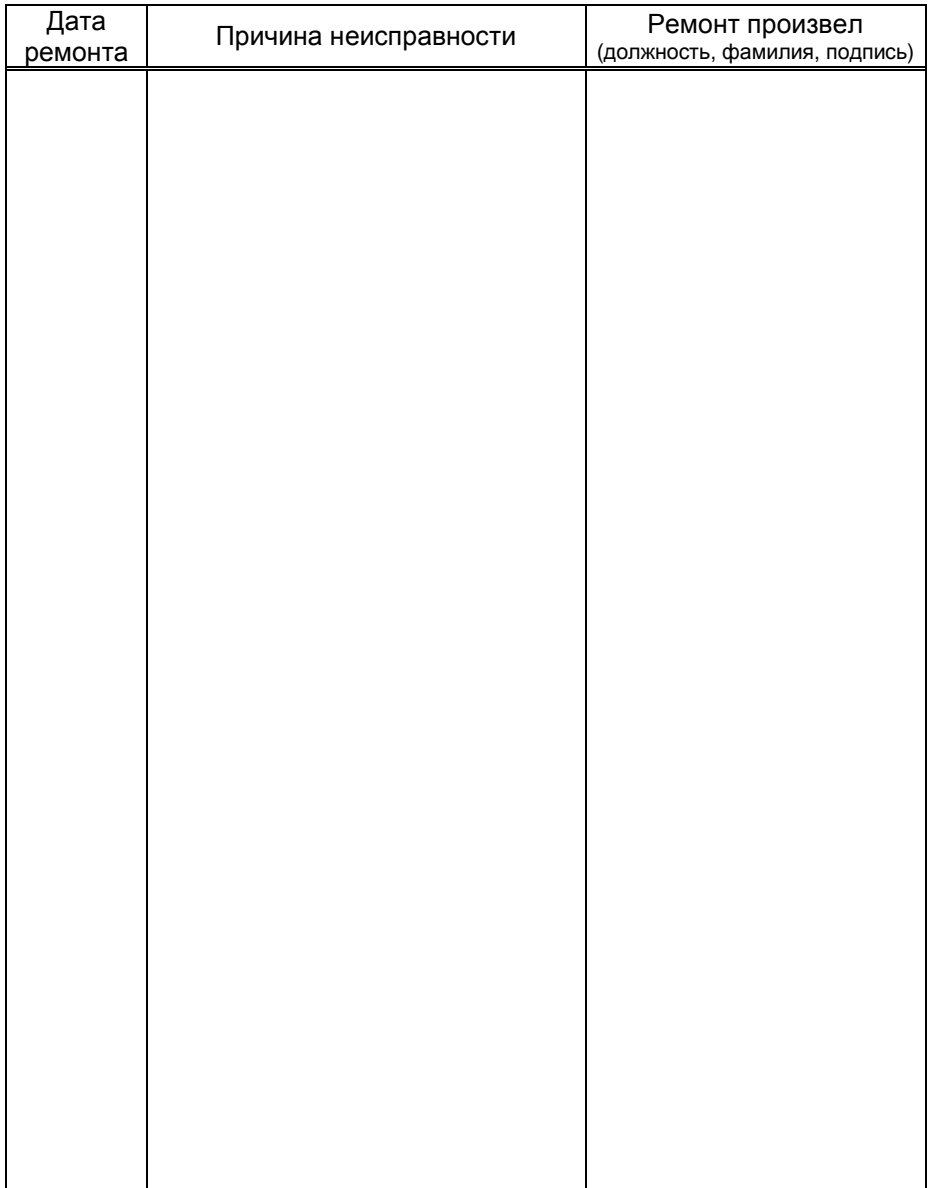

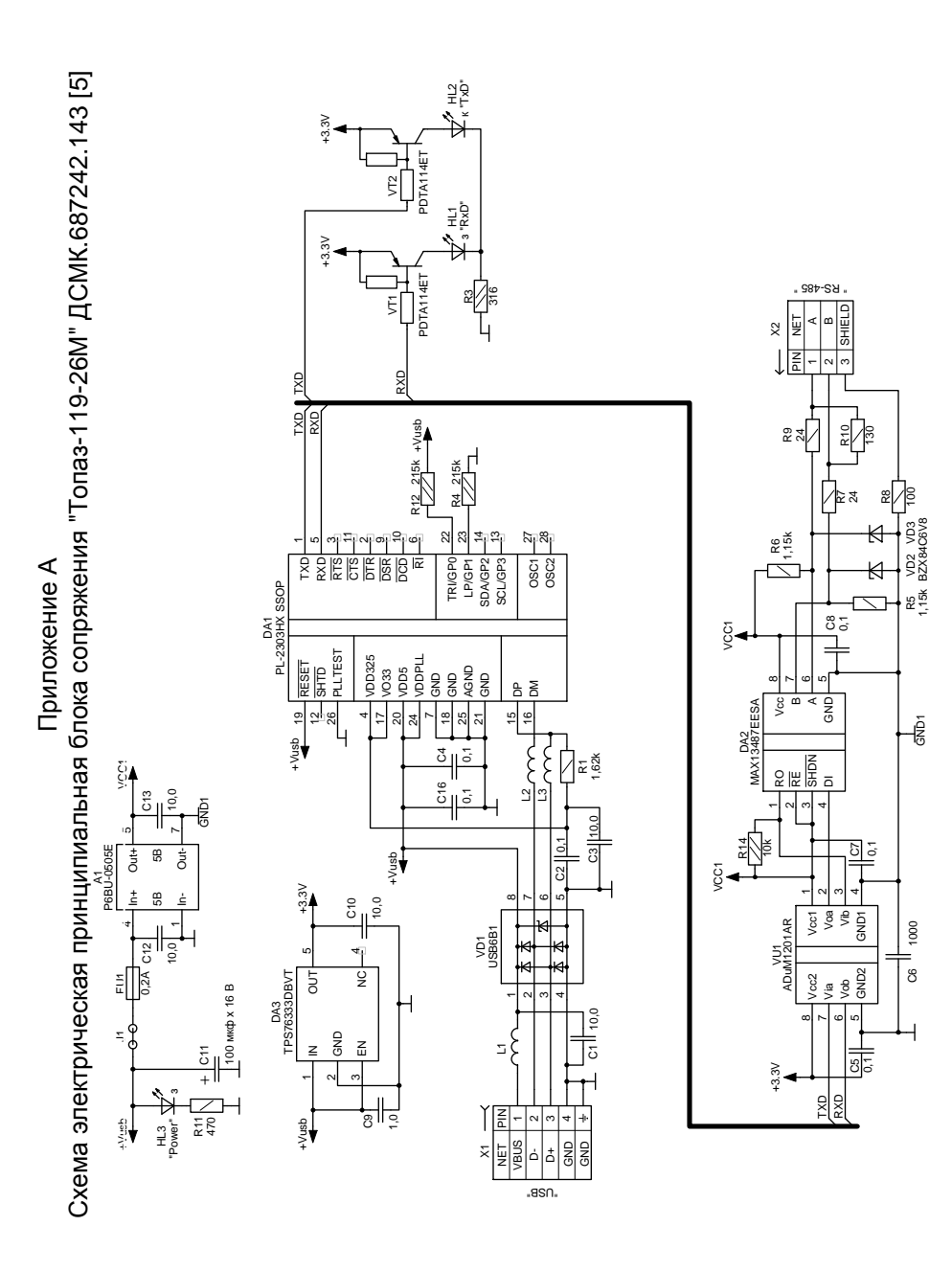

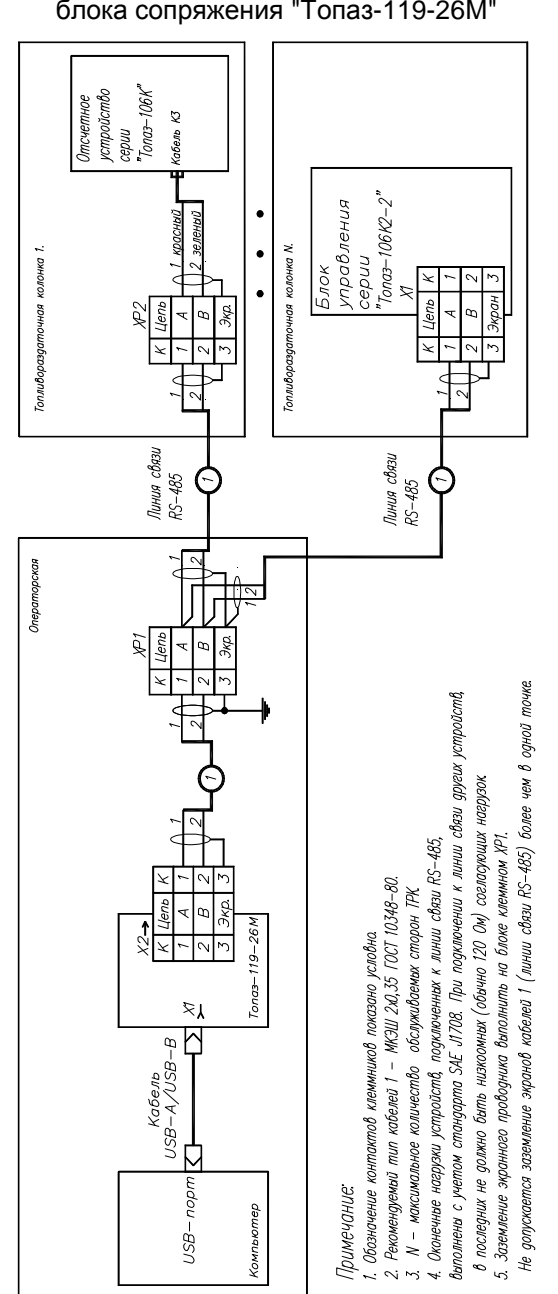

Приложение Б Рекомендуемая схема электрическая подключения блока сопряжения "Топаз-119-26М"